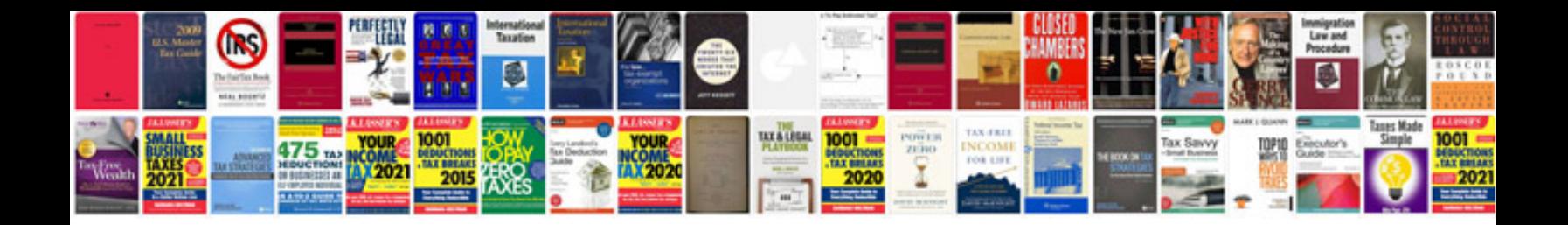

**Jmeter user manual**

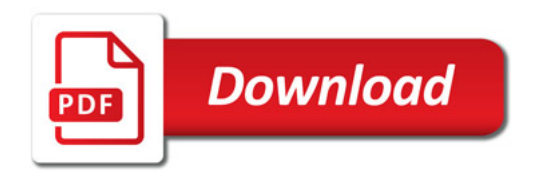

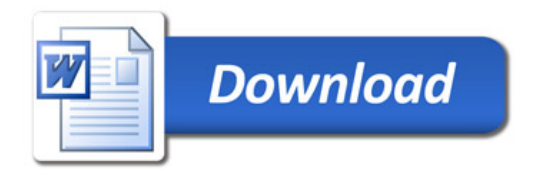